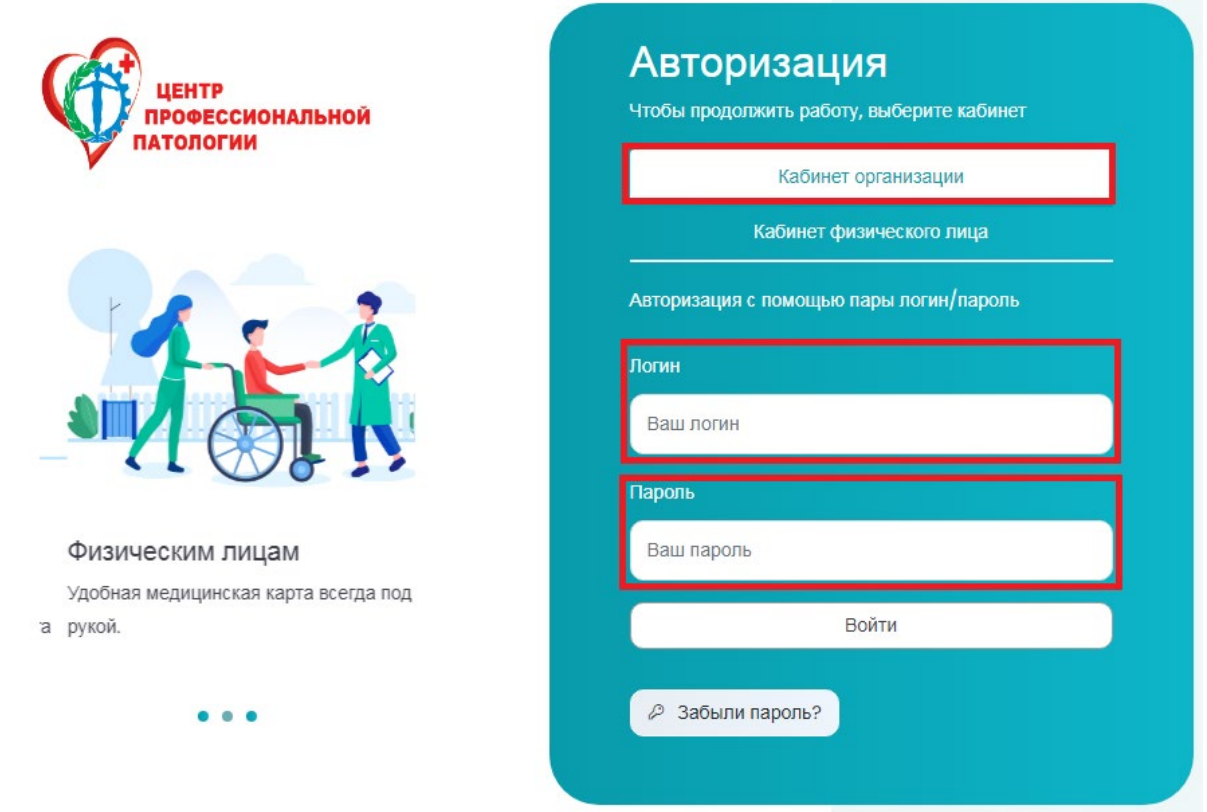

После входа в личный кабинет <https://lk2.cpphmao.ru/> вы попадаете на главную страницу профиля. В случае необходимости, вы можете отредактировать данные своего профиля:

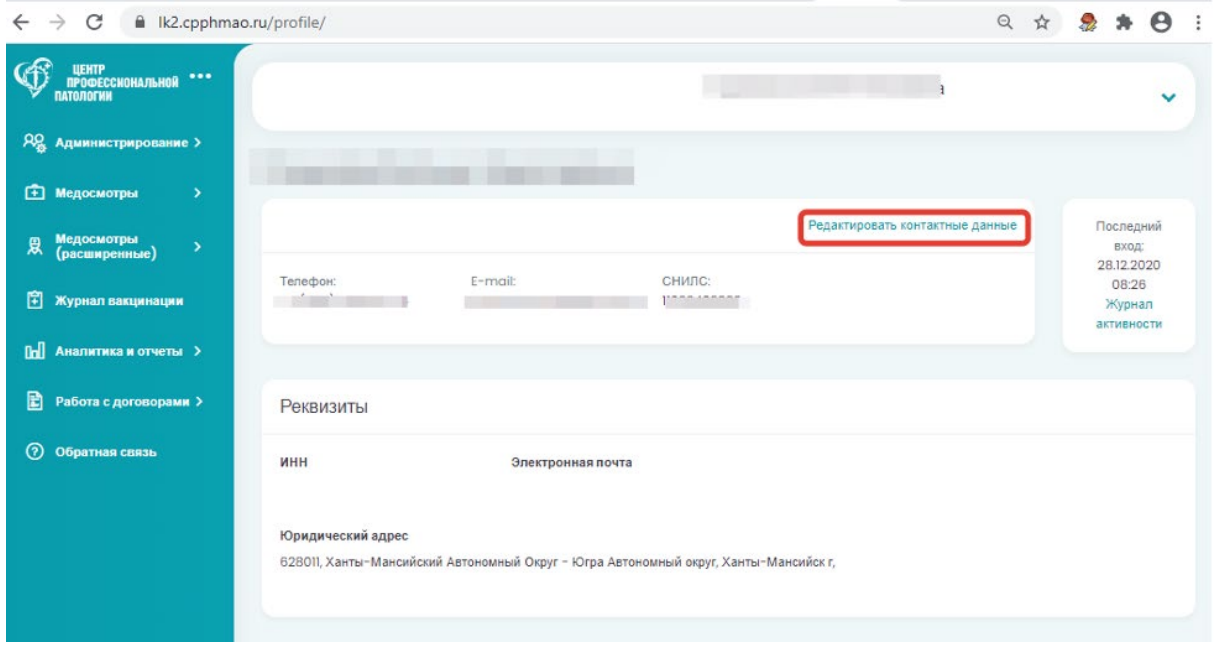

Медицинские осмотры – информация о пройденных медицинских осмотрах.

Журнал вакцинации – информация о прохождении вакцинации.

Аналитика и отчеты – отчеты по данным на портале.

Работа с договорами – информация о заключенных договорах, лимитах по срокам и исполнению.

Обратная связь – обратная связь с технической поддержкой.

## **Разделы «Медицинские осмотры», «Медицинские осмотры (расширенные)»**

В разделах «Медицинские осмотры», «Медицинские осмотры (расширенные)» (в зависимости от установленной роли» вы можете выбрать интересующий вас подраздел из раскрывающегося списка или отобразить по направлениям, по сотрудникам:

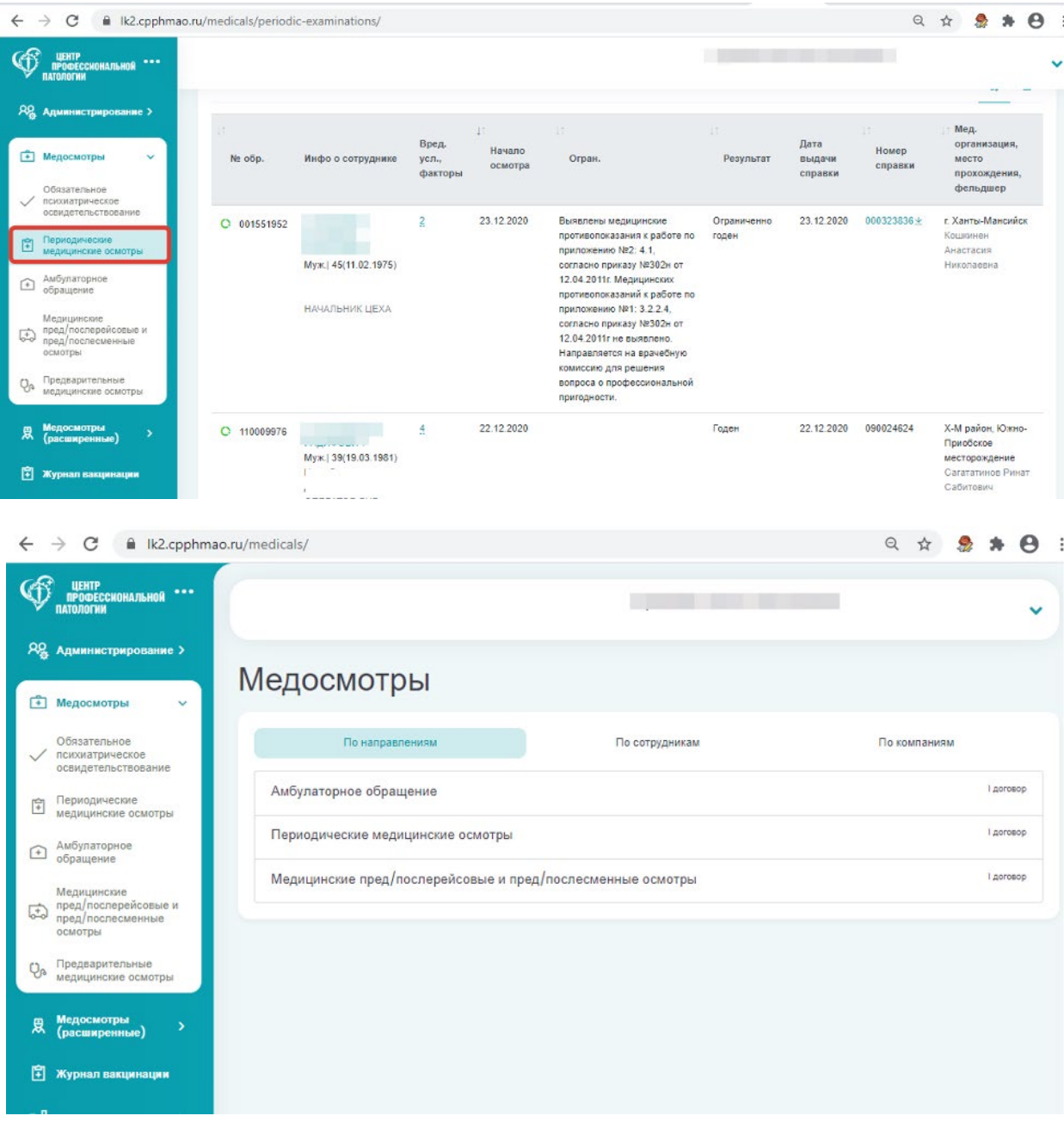

При выборе отображения информации по направлениям у вас отобразятся направления медицинских осмотров, по которым у вас заключены договора.

Для просмотра информации о медицинских осмотрах выберите нужный раздел:

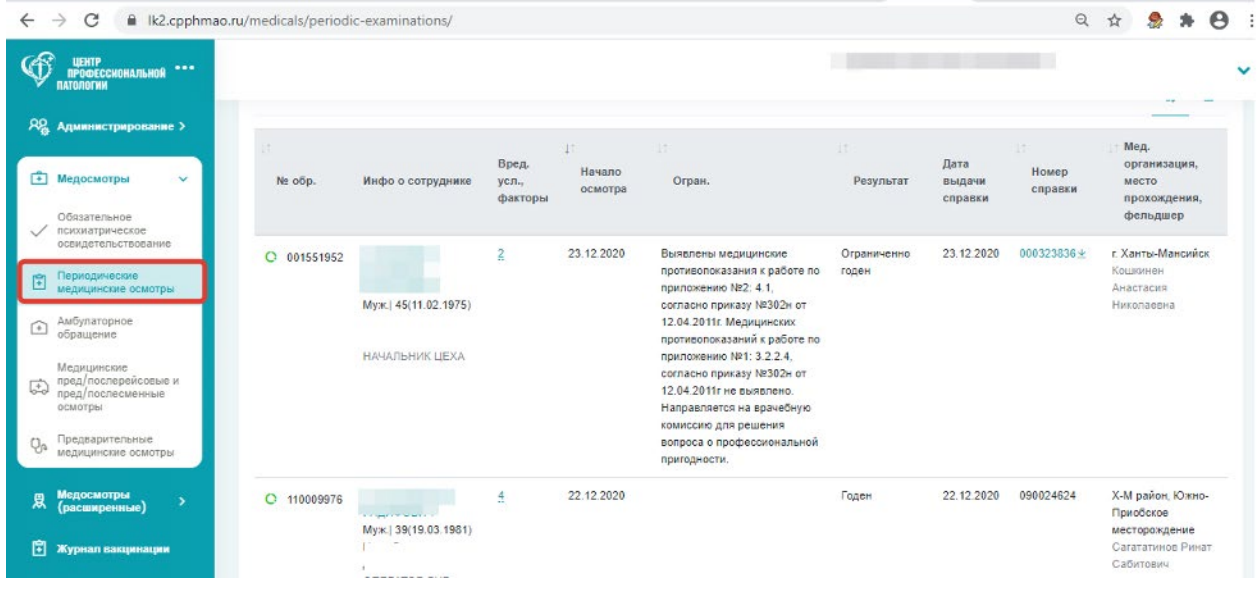

На экран будет выведена информация по пройденным медицинским осмотрам ваших сотрудников.

При нажатии на ФИО сотрудника у вас откроется детальная карточка сотрудника, в которой будут отражены все его медицинские осмотры:

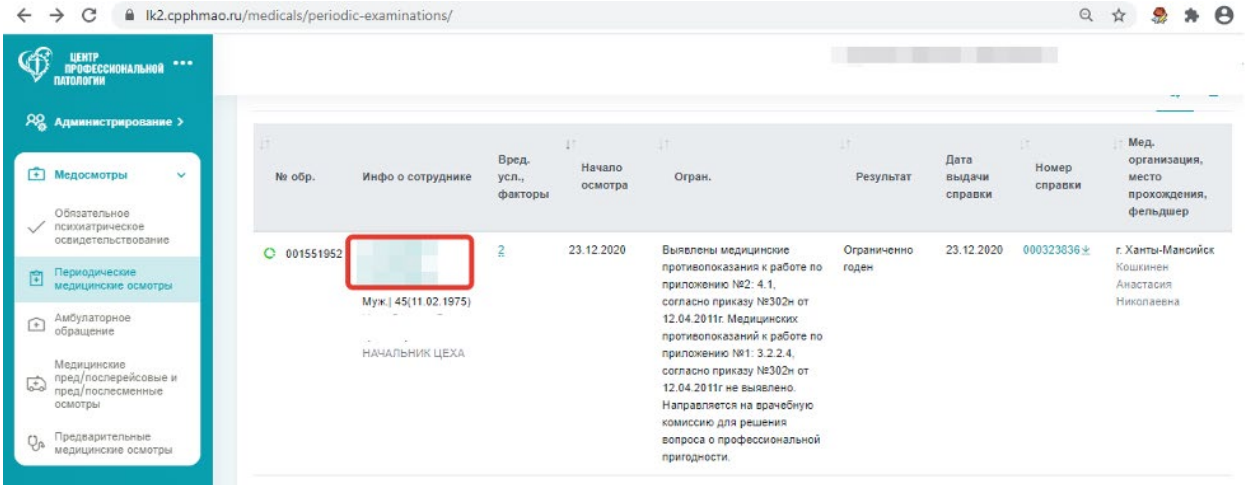

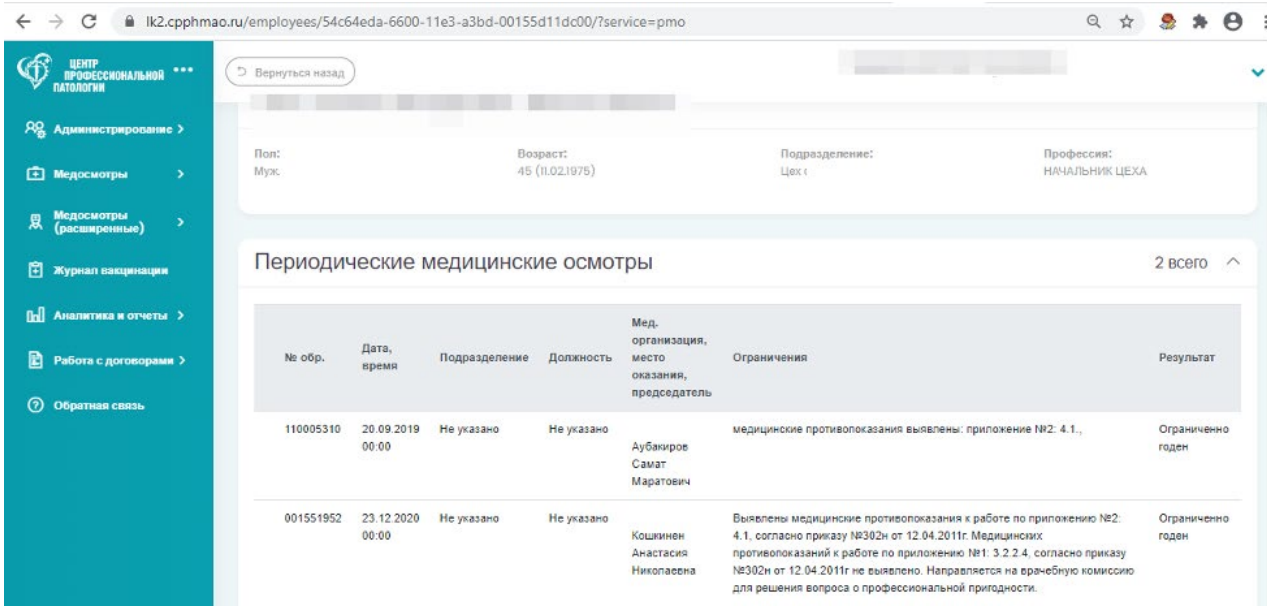

Так же можно просмотреть вредные факторы и условия по сотруднику, для этого в колонке «Вредные факторы и условия».

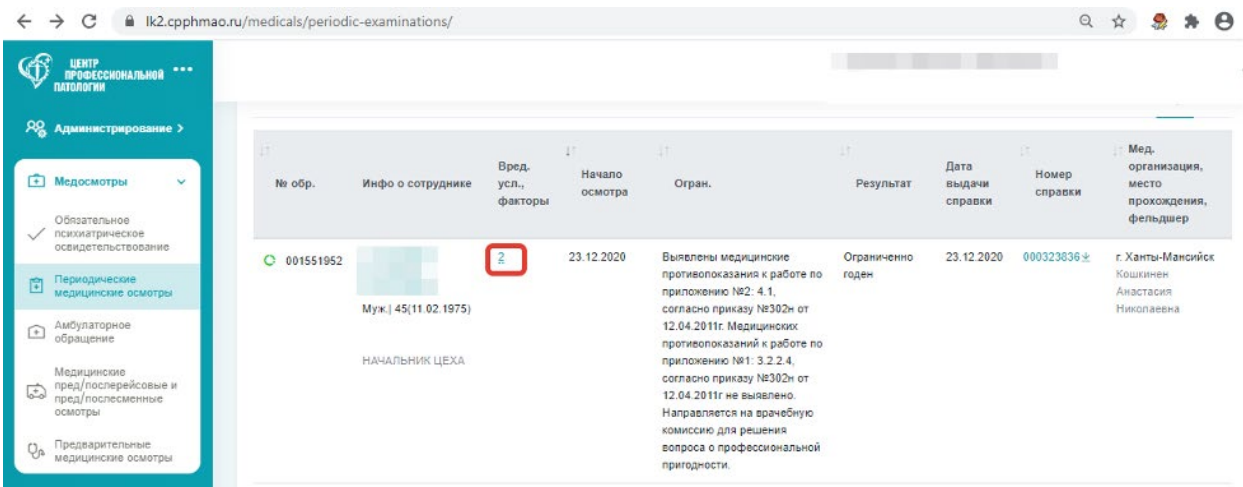

При нажатии на ссылку, откроется перечисление факторов и условий:

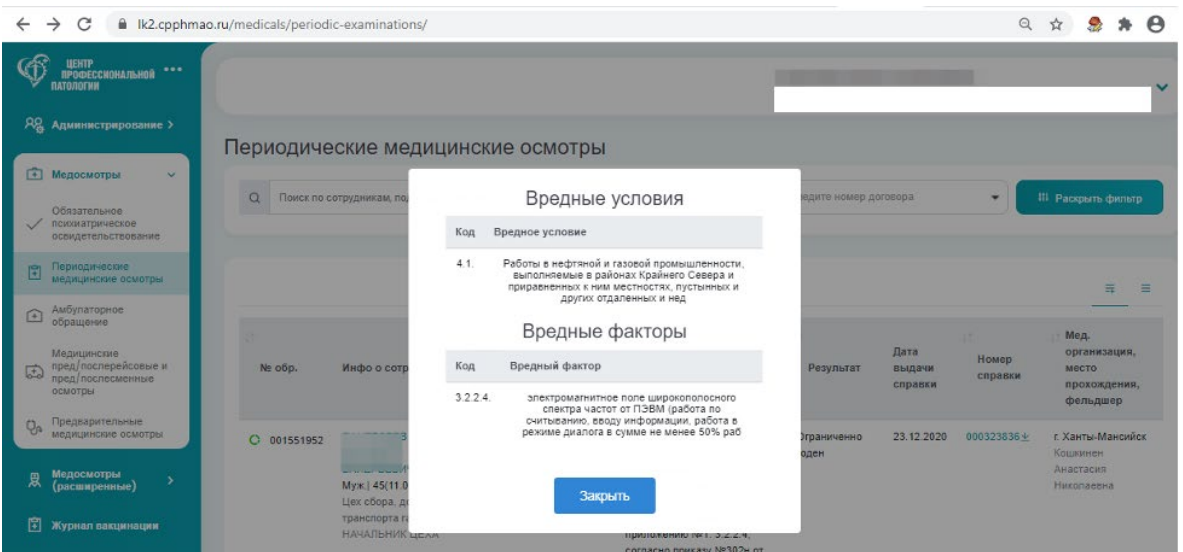

При необходимости вы можете скачать справку, выданную при медицинском осмотре:

| C<br>$\rightarrow$<br>k2.cpphmao.ru/medicals/periodic-examinations/<br>$\leftarrow$ |             |                     |                           |                                                                                       |                                                                                                    |                      |                           | Q                | $\boldsymbol{\Theta}$<br>$\mathbf{x}$      |
|-------------------------------------------------------------------------------------|-------------|---------------------|---------------------------|---------------------------------------------------------------------------------------|----------------------------------------------------------------------------------------------------|----------------------|---------------------------|------------------|--------------------------------------------|
| -<br>Профессиональной<br>Профессиональной<br>$$<br>ПАТОЛОГИИ                        |             |                     |                           |                                                                                       |                                                                                                    |                      |                           |                  |                                            |
| <b>RR</b><br>Администрирование >                                                    | ×           |                     |                           |                                                                                       | ΔT                                                                                                    |                      |                           |                  | Мед.                                       |
| ÷<br>Медосмотры<br>$\checkmark$                                                     | No obp.     | Инфо о сотруднике   | Вред.<br>усл.,<br>факторы | Начало<br>осмотра                                                                     | Огран.                                                                                                    | Результат            | Дата<br>выдачи<br>справки | Номер<br>справки | организация.<br>место<br>прохождения.      |
| Обязательное<br>психиатрическое<br>освидетельствование                              |             |                     |                           |                                                                                       |                                                                                                    |                      |                           |                  | фельдшер                                   |
| Периодические<br>囼<br>медицинские осмотры                                           | C 001551952 | Муж. 45(11.02.1975) | $\overline{z}$            | 23.12.2020                                                                            | Выявлены медицинские<br>противопоказания к работе по<br>приложению №2: 4.1.                                    | Ограниченно<br>годен | 23.12.2020                | 000323836        | г. Ханты-Мансийск<br>Кошкинен<br>Анастасия |
| Амбулаторное<br>$^{(+)}$<br>обращение                                               |             |                     |                           | согласно приказу №302н от<br>12.04.2011г. Медицинских<br>противопоказаний к работе по |                                                                                                    |                      |                           | Николаевна       |                                            |
| Медицинские<br>пред/послерейсовые и<br>屆<br>пред/послесменные<br>осмотры            |             | НАЧАЛЬНИК ЦЕХА      |                           |                                                                                       | приложению Nº1: 3.2.2.4.<br>согласно приказу №302н от<br>12.04.2011г не выявлено.<br>Направляется на врачебную |                      |                           |                  |                                            |
| Предварительные<br>Q <sub>p</sub><br>медицинские осмотры                            |             |                     |                           |                                                                                       | комиссию для решения<br>вопроса о профессиональной<br>пригодности.                                             |                      |                           |                  |                                            |

**Раздел «Журнал Вакцинации»**

В журнале вакцинации вы можете посмотреть о вакцинации ваших сотрудников. Так же предусмотрено переключение между расширенным и кратким отображением информации:

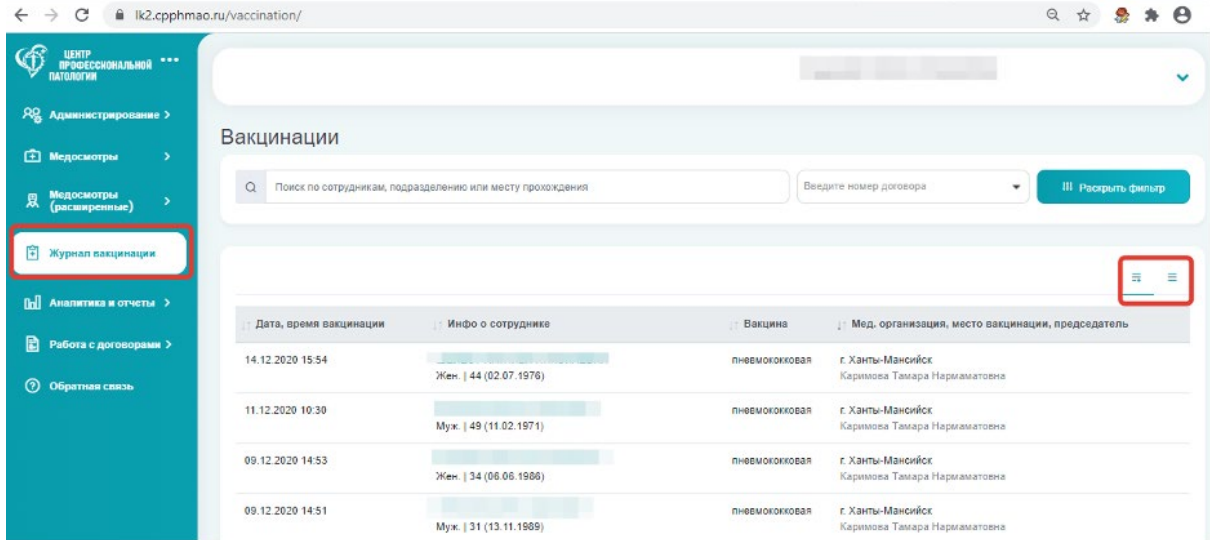